## How To Fix Error Code 305 On [Espn3](http://m.mydocsworld.com/g.php?q=How To Fix Error Code 305 On Espn3) >[>>>CLICK](http://m.mydocsworld.com/g.php?q=How To Fix Error Code 305 On Espn3) HERE<<<

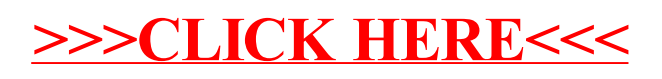